## Photoshop 2021 (Version 22.4.2) Download free Crack Serial Number For Windows {{ updAte }} 2022

Cracking Adobe Photoshop is a bit more involved, but it can be done. First, you'll need to download a program called a keygen. This is a program that will generate a valid serial number for you, so that you can activate the full version of the software without having to pay for it. After the keygen is downloaded, run it and generate a valid serial number. Then, launch Adobe Photoshop and enter the serial number. You should now have a fully functional version of the software. Just remember, cracking software is illegal and punishable by law, so use it at your own risk.

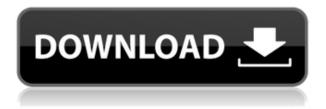

As you've probably guessed by now, the new version of Photoshop Express is a great camera application. It's not just that it shoots high resolution snaps, or that it includes a host of premium post-processing features like the ability to get creative with filters. It's that you can take a photo with your tablet, open it on your computer, and Photoshop Express will open right up and fade in the shot as a Photoshop layer on top of that background. You can use it with Photoshop or another image creation program like Photoshop Elements. On the downside, you need a fast machine to make good use of the real-time preview timer. Wizards technology has been used at the highest level of graphic design for decades, but this new take is one of the best examples of the superior quality of the iPad Pro and its Pencil. With Photoshop Sketch, designers are given a blank canvas and toolbox that lets them do what they want to create exactly the way they want to create it. The ability to take existing assets and sculpt them in real time is powerful, and it opens up new avenues of creativity. If you're a painter, and your creative legs are still churning, you know that the canvas ought to be as accessible as possible, so you don't have to strain yourself when sketching something out. This is a good example of how the new Photoshop combines artistic intensity with Swift creation. Newer tablet screens are easier on tired eyes. The iPad Pro is always ready for answering emails or working on a project, but it's surprising how much more effective the display can be if you can get to it in a more natural position. The iPad Pro screen gives you more viewing coverage than other tablets, and the hardware supports the Pencil for intuitive drawing sessions.

## Download Photoshop 2021 (Version 22.4.2)Patch With Serial Key Crack {{ last releAse }} 2022

Did you know there's a Photoshop for iOS? Guess what? It's the same as the standard version of Photoshop... and it's the perfect way to explore your iPhone or iPad photos with a few quick edits. The app has the same features, including layers, Photoshop brushes, layer styles, gradients, smart object support. And the best part? It's free! Take a photo, then use the filters, retouch, or even create your own layer style and create those original, inspiring ideas. If you take a brave step towards the software industry, you'll discover how to create languages, fonts, drawings, games, multimedia, music, programs, sculptures, still lives, websites, videos, websites, and more Adobe Portfolio delivers a personalized set of pre-built portfolios for you to curate and share on web, mobile and social. Use them to showcase your work, and build a strong online brand. It provides a library of premium pre-designed portfolios to help transform your ideas into powerful visual stories and expressive works of art. Branding is the foundation of your business, it is what makes people trust you. It is what is used to create relationship and trust with people. Branding is a primary identity of a company in relation to its public. At the heart of Photoshop, a powerful arsenal of powerful tools that let you easily work with layers to lay out your document, troubleshoot problems, and recast parts of your image. Learn more on how Photoshop works by reading a Photoshop tutorial here. 933d7f57e6

## Download free Photoshop 2021 (Version 22.4.2)Product Key Serial Number 64 Bits {{ Hot! }} 2023

As a first-generation collaboration experience, Share for Review provides the tools users need to see and work on the same image, host content on the same website, and work in the same document together, all from the same desktop. Adobe also released a desktop version that will provide Photoshop's most powerful creative and technical capabilities to creators living in the cloud, easing the way for more immersive collaboration on creative projects, such as building a virtual landscape from an aerial perspective. Ideal if you're a creative user that wants to get more work done while staying productive at all times, Tell Me is a smart new project router that on a device, you're able to view recommendations and episodes from collaborators based on information you've identified as key to the project. From a developer's perspective, this new release gives you the tools you need to build a world-class, hybrid application that adapts and works across a variety of surfaces in a single user experience, bridging the desktop and phone. - iPhoneXS Max and iPad Pro: Create magazine-style content on iPhoneXS Max in your mobile professional environment and publish on iPad Pro. Powerful integration with Android and Mac OS improves collaboration with your team and on the go. - Bluetooth LE: Photographers can now use Bluetooth to access and control the camera from their phone in order to capture photos in their iPhone. This feature automatically transfers photos to their Mac or Windows workstation so they can access Lightroom.

photoshop cc tutorial free download adobe photoshop cs5 tutorial free download tutorial free download photoshop photoshop tutorial bangla download photoshop tutorial for beginners download photoshop bangla tutorial pdf download photoshop tutorial for beginners pdf free download download photoshop cs6 tutorial videos adobe photoshop cs 8.0 bangla tutorial pdf file download how to download photoshop 2021 for mac

The October 2018 update includes a new workflow that allows you to manage exchange files and images that are stored in the cloud directly in the Photoshop. The new feature allows you to manage interactions with the files such as different file types, sizes, and different user agents. Adobe is also working on integrating a new navigation toolset into Photoshop. This feature will be available for Windows and macOS by the end of 2018. This new set of tools will be used to perform most of the tasks on the Photoshop such as file browsing, organizing items, and much more stuffs. One of the most recent and exciting features to have been added to Photoshop is live brush preview. You just drag a brush right from Photoshop's toolbox into your document and the brush preview will appear directly on top of your current canvas. That way, you would be able to see how the brush will look throughout your drawing process. Humble yourself and start working from the ground up. It takes time before you feel comfortable with the basic skill of Photoshop, but when that time comes, you'll be well on your way to becoming a digital artist. Features:

- 1. load, edit, create, develop and share image files on PC, Mac or mobile;
- 2. edit, enhance, and convert digital images with the most powerful and flexible tools;
- 3. view more than 1000 million files;
- 4. draw and paint in the WebP format;
- 5. create professional web graphics and animations;
- 6. create and edit multiple publication files;
- 7. open, edit, optimize and transform PSD, PDF and DNG files;
- 8. create, edit and publish multimedia content;
- 9. create and edit print-ready files for desktop, online and mobile publications;
- 10. layer masking, image warping, smart filters, object tracking and more;
- 11. easily animate your images with eases, poses and motion paths;
- 12. adaptive brightness, contrast and shadow controls;
- 13. adjust your images with presets, curves, luma and more.

In this training course on best photo editor software, you will learn how to utilize the editing features of Photoshop. You will learn the basic commands of the software. You will also learn several advanced features that will enable you to enhance your images. You can also enroll in a course . You will learn about color curves, layer masks, video editing, workspace, and opacity control commands. It lets you create designs and affect the quality of a photo easily. The software can be accessed anytime and anywhere. However, you need an internet connection to access the software and other features. Learn how to manipulate images using Photoshop. You will learn the basic operation of Photoshop, such as interface, layers, features, tools, and commands. You will also learn how to share, and store images online. There are different innovative features that are introduced in the latest versions of Photoshop, and you can learn using these features. Vintage-style editing features are a mainstay of Photoshop. Layer masks are the most obvious. They let you freely crop, mask, blend, and retouch images. There are several layers each with a different effect or function, such as sepia, shadow, darken, and lighten. Transparency is also supported, allowing the user to see through layers to create a variety of special effects. The layer stack, also called the layers palette, is a collection of these layers, organized into the layers themselves and displayed as a group. Below each layer is a layer mask. The layer mask alone is sometimes the best way to control a layer's appearance. It is also useful for performing very specialized manipulations. It's all there in the name, layered.

https://jemi.so/crocildisgu/posts/Mlhcg5xkIzVjL4T6ErG7 https://jemi.so/crocildisgu/posts/Ud6NUljEhX32ByPL854a https://jemi.so/0pieveMsmarni/posts/dLFYP2tQoUhcyadZ590K https://jemi.so/0pieveMsmarni/posts/9a3R9nirsyYCbf21ITSQ https://jemi.so/0pieveMsmarni/posts/Ft8ZBRI8NoTmb43qEiuQ https://jemi.so/0pieveMsmarni/posts/AHznWtNc8vexCnDjU8Q3 https://jemi.so/stilamZcrysro/posts/ESsg36fpgrBz6bgM7Pu8 https://jemi.so/stilamZcrysro/posts/VBUh8YWoekMqgv9Rjkz5 https://jemi.so/stilamZcrysro/posts/T6CMidoNZPl89lvTSFaJ https://jemi.so/stilamZcrysro/posts/yi7DmKJkcx0YtCwYRjjE This software has so many powerful features in one simple software program that you may never need any other tool again. Adobe Photoshop Features For some who have used Photoshop on the Mac, the purchase of a Mac is definitely part of your life. In terms of the most powerful software available on the web, you can expect a Mac upgrade to continue to offer you many compelling new features. Adobe Photoshop Express is a free tool for publishing images you take on your phone or tablet device. It has a range of features and provides direct upload, management and sharing of images from your device. It is a part of Adobe Creative Cloud. Expiring Edge Detection - Adobe Photoshop has provided a way to remove unwanted edges from your image. It is a powerful feature to remove unwanted pixels and make your image sharper and crisper. Adobe Photoshop is a very powerful, crossplatform imaging program developed for technical professionals and enthusiasts. Photoshop is the first choice for most of the users. It's used by all the creative professionals around the world. The Photoshop Edge Curves feature is a tool that is available in the advanced image editing module. It lets you add polish and create beautifully edges to an image. It is a creation tool for special effects in images. Content Aware Fill - Blending an image with a new color or texture is a time-consuming process. The content-aware fill option automatically fills the unwanted areas of an image.

https://matzenab.se/wp-content/uploads/2022/12/Photoshop-2022-Version-232-Download-free-Activat ion-For-Windows-NEw-2022.pdf

https://sportboekingen.nl/adobe-photoshop-cs4-download-serial-number-64-bits-2023/

https://benjaminjamesayres.com/download-free-adobe-photoshop-cc-2014-activation-code-64-bits-up dated-2023/

http://propcurrency.org/?p=1554

https://vogblog.wales/wp-content/uploads/2022/12/Adobe-Photoshop-Cc-2020-June-Update-Download -LINK.pdf

https://remcdbcrb.org/wp-content/uploads/2022/12/takaben.pdf

https://luxurygamingllc.com/wp-content/uploads/2022/12/godfpac.pdf

https://otovice.com/wp-content/uploads/2022/12/Photoshop-Download-Gratis-Em-Portugues-Complet o-BETTER.pdf

https://www.devraco.com/wp-content/uploads/2022/12/Adobe-Download-Cs2-Photoshop-UPD.pdf https://www.need24care.com/wp-content/uploads/2022/12/Adobe-Photoshop-Cs2-Keygen-Generator-Free-Download-CRACKED.pdf

9. **Frame** – Frame is one of the basic tools you need to make intricate layouts. It allows you to apply the same effect to the images in a row. You can use the **Frame** tool to arrange an image in a straight way. 11. **Freehand** – Adding a drawing to an image using freehand is quite easy and can help a lot in the design. It allows you to draw something on the image, and we can even draw a circle or a square. Photoshop's Traditional 2D Editing Tools: Photoshop offers a variety of traditional 2D editing tools used for photo manipulation. To remove elements from a photo, you simply highlight them on a layer and then select the layer name to delete them. Additionally, you can extend, shorten, and rotate layers by manipulating the layer's anchor points. Finally, you can select multiple layers to quickly edit

the graphics or composite items. Any changes you make to a layer propagate down to every other layer, so you can easily edit multiple layers at once. The Blur command in Photoshop enables you to easily soften any photo to create striking effects. With the Blur command, you can apply various adjustments to a single layer; modify the aperture; remove noise; and create a blurred background to imitate a fisheye lens. Gold, silver, and layer channels provide a sophisticated way to create and edit your own custom channels (or masks). Pure black or pure white channels are the most effective way to eliminate unwanted elements from a photo. In addition, Photoshop's dodge/burn tool enables you to lighten or darken an image based on areas that are already lighter or darker. With the Dodge and Burn tools, you can adjust tones, blur, desaturate, or other effects. To create a Channel group, you can use as many channels as you want for editing.